## Pic2box Активированная полная версия With Full Keygen Скачать 2022

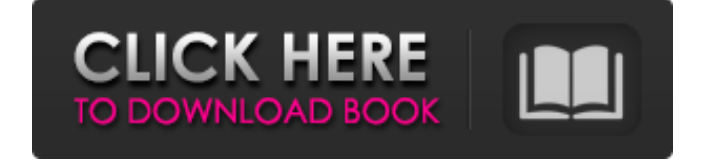

Pic2box — это удобное и надежное приложение, предназначенное для обмена снимками путем мгновенного создания ссылки Dropbox для последнего изображения, найденного в буфере обмена. Вот как это работает: после запуска приложение начинает опрашивать буфер обмена, чтобы найти изображение, и если это удается, оно копирует изображение в общую папку Dropbox, а затем генерирует ссылку для общего доступа и помещает ее в буфер обмена. Таким образом, пользователи могут просто скопировать ссылку или вставить ее в браузер телефона или на рабочий стол компьютера и поделиться ими через Dropbox. Q: Аннотированный тест MyBatis 3 jaxb2 не проходит, но не базовый преобразователь Я столкнулся с проблемой, из-за которой тест MyBatis 3, аннотированный @MapperRunsTest, не проходит, но на самом деле работает картограф MyBatis3! Использование JDK 7, JUnit 4.10 @Mapper открытый класс МуМаррегТеst{ @Mapper @Tecr общественное недействительное testSomething () { Сопоставитель ObjectMapper = новый ObjectMapper(); JAXB2Marshaller marshaller = mapper.createJAXBContext(MyMapper.class).createMarshaller(); //.createJAXBContext(MyMapper.class).createMarshaller() — это место, где тест не проходит. } } Итак, я думаю, мой вопрос в том, почему картограф (правильно) работает, но тест не проходит? А: В конце концов я перекодировал свой тест, чтобы использовать MyBatis3Factory (И это сработало, поэтому, думаю, я отмечу это как ответ. Натрий-ультио-динитритный комплекс Комплекс Na-CУЛЬ-ДИНИТ, также известный как комплекс натрий-сера-нитрит, представляет собой неорганическое химическое соединение, состоящее из натрия, серы, азота и кислорода, с химической формулой Na2S2O2NO. Это водорастворимое соединение, состоящее из цепочки катионов натрия, двух колец атомов кислорода, одного из азота и двух из серы. Его можно получить путем взаимодействия нитрита натрия и сульфида натрия в растворе и хранения его при комнатной температуре. Он очень нестабилен и превращается в сульфид натрия.

## **Pic2box**

pic2box — это удобное и надежное приложение, предназначенное для обмена снимками путем мгновенного создания ссылки Dropbox для последнего изображения, найденного в буфере обмена. Вот как это работает: после запуска приложение начинает опрашивать буфер обмена, чтобы найти изображение, и если это удается, оно копирует изображение в общую папку Dropbox, а затем генерирует ссылку для общего доступа и помещает ее в буфер обмена. pic2box — это удобное и надежное приложение, предназначенное для обмена снимками путем мгновенного создания ссылки Dropbox для последнего изображения, найденного в буфере обмена. Вот как это работает: после запуска приложение начинает опрашивать буфер обмена, чтобы найти изображение, и если это удается, оно копирует изображение в общую папку Dropbox, а затем генерирует ссылку для общего доступа и помещает ее в буфер обмена. pic2box Описание: Pic2box — это удобное и надежное приложение, предназначенное для обмена снимками путем мгновенного создания ссылки Dropbox для последнего изображения, найденного в буфере обмена. Вот как это работает: после запуска приложение начинает

опрашивать буфер обмена, чтобы найти изображение, и если это удается, оно копирует изображение в общую папку Dropbox, а затем генерирует ссылку для общего доступа и помещает ее в буфер обмена. pic2box — это удобное и надежное приложение, предназначенное для обмена снимками путем мгновенного создания ссылки

Dropbox для последнего изображения, найденного в буфере обмена. Вот как это работает: после запуска приложение начинает опрашивать буфер обмена, чтобы найти изображение, и если это удается, оно копирует изображение в общую папку Dropbox, а затем генерирует ссылку для общего доступа и помещает ее в буфер обмена. pic2box Описание: pic2box — это удобное и надежное приложение, предназначенное для обмена снимками путем мгновенного создания ссылки Dropbox для последнего изображения, найденного в буфере обмена. Вот как это работает: после запуска приложение начинает опрашивать буфер обмена, чтобы найти изображение, и если это удается, оно копирует изображение в общую папку Dropbox, а затем генерирует ссылку для общего доступа и помещает ее в буфер обмена. pic2box Описание: pic2box — это удобное и надежное приложение, предназначенное для обмена снимками путем мгновенного создания ссылки Dropbox для последнего изображения, найденного в буфере обмена. Вот как это работает: после запуска приложение начинает опрашивать буфер обмена, чтобы найти изображение, и если это удается, оно копирует изображение в общую папку Dropbox, а затем генерирует ссылку для общего доступа и помещает ее в буфер обмена. pic2box Описание: рис2 fb6ded4ff2

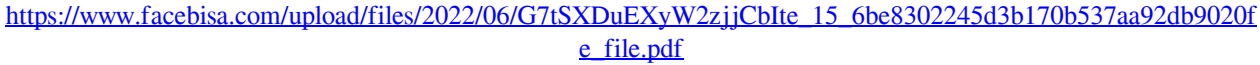

<https://www.gifmao.com/wp-content/uploads/2022/06/TempCleaner.pdf> https://slab-bit.com/wp-content/uploads/2022/06/PCASTL\_Interpreter\_\_\_\_\_\_With\_Keygen\_\_\_X64.pdf <https://cuteteddybearpuppies.com/2022/06/html-protector-активированная-полная-версия-скач/>

<https://speedsuperads.com/wp-content/uploads/2022/06/BatteryMon.pdf>

https://michoacan.network/wp-content/uploads/2022/06/PoDoFoBrowser\_\_\_\_\_\_\_\_\_\_Activator\_.pdf

<https://dogrywka.pl/ip-cat-ключ-with-key-скачать-бесплатно-updated-2022/>

<https://ijaa.tn/wp-content/uploads/2022/06/sandfre.pdf>

<https://aiinewsline.news/codedefender-скачать-3264bit/>

https://lll.dlxyif.com/upload/files/2022/06/TwAkV4GFXxRjvO6gH8dV\_15\_6be8302245d3b170b537aa92db9020fe

[file.pdf](https://lll.dlxyjf.com/upload/files/2022/06/TwAkV4GFXxRjvO6gH8dV_15_6be8302245d3b170b537aa92db9020fe_file.pdf)

<https://wakelet.com/wake/W2oQC0M5hR4PqAdyqLg11>

<http://marqueconstructions.com/2022/06/15/io-ninja-free-license-key-скачать-бесплатно-без-регистрац/>

[https://oualie.dev/wp-content/uploads/2022/06/Keriver\\_Disk\\_Sync.pdf](https://oualie.dev/wp-content/uploads/2022/06/Keriver_Disk_Sync.pdf)

[https://nusakelolalestari.com/wp-content/uploads/2022/06/Kaspersky\\_Icons\\_\\_.pdf](https://nusakelolalestari.com/wp-content/uploads/2022/06/Kaspersky_Icons__.pdf)

[https://lutce.ru/wp-content/uploads/2022/06/asus\\_wl330n3g\\_wireless\\_router\\_utilities.pdf](https://lutce.ru/wp-content/uploads/2022/06/asus_wl330n3g_wireless_router_utilities.pdf)

http://18.138.249.74/upload/files/2022/06/UTnySi2KmOY4Op4k2BXY\_15\_6be8302245d3b170b537aa92db9020fe

[file.pdf](http://18.138.249.74/upload/files/2022/06/UTnySi2KmQY4Qp4k2BXY_15_6be8302245d3b170b537aa92db9020fe_file.pdf)

[https://habubbd.com/wp-content/uploads/2022/06/HDPOS\\_Single\\_Cash\\_Register.pdf](https://habubbd.com/wp-content/uploads/2022/06/HDPOS_Single_Cash_Register.pdf)

<https://linl.com/2022/06/citytime-активированная-полная-версия-скача/>

<https://frotastore.com/wp-content/uploads/2022/06/ojibsai.pdf>

[https://cosplaygoals.com/upload/files/2022/06/CBE2E1EZEgy2USxSfWmb\\_15\\_c7ca12c74fa800afc054a6c893ffc4fa](https://cosplaygoals.com/upload/files/2022/06/CBE2E1EZEgy2USxSfWmb_15_c7ca12c74fa800afc054a6c893ffc4fa_file.pdf) [\\_file.pdf](https://cosplaygoals.com/upload/files/2022/06/CBE2E1EZEgy2USxSfWmb_15_c7ca12c74fa800afc054a6c893ffc4fa_file.pdf)